## **Print from xpdf (with CUPS)**

If you haven't set a default printer in cups,

1. [set a printer as default](http://docs.slackware.com/slackbook:printing?s[]=cups#setting_up_a_printer_in_cups).

In xpdf:

- 2. hit print
- 3. select PRINT WITH COMMAND
- 4. enter "lpr" (no quotes)

Your document should print.

## **Sources**

• Originally written by [arfon](https://docs.slackware.com/wiki:user:arfon)

[howtos](https://docs.slackware.com/tag:howtos), [software](https://docs.slackware.com/tag:software?do=showtag&tag=software), [xpdf](https://docs.slackware.com/tag:xpdf?do=showtag&tag=xpdf), [CUPS](https://docs.slackware.com/tag:cups?do=showtag&tag=CUPS), [author arfon](https://docs.slackware.com/tag:author_arfon?do=showtag&tag=author_arfon)

From: <https://docs.slackware.com/>- **SlackDocs**

Permanent link: **<https://docs.slackware.com/es:howtos:software:xpdf>**

Last update: **2019/02/28 01:55 (UTC)**

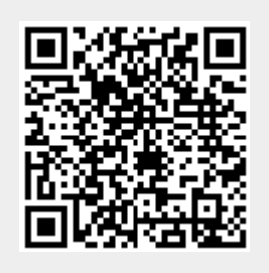